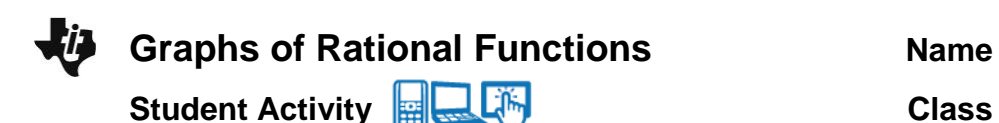

**Open the TI-Nspire document** *Graphs\_of\_Rational\_Functions.tns.*

Some functions have restrictions on their domain and range. This activity looks at such restrictions for rational functions.

## **Move to page 1.2.**

Grab and drag point *P* across the screen from left to right.

- 1 a. Move slowly toward the *y*-axis from the left. Record what is happening to the graph. What is happening to the *x*-value? What is happening to the *y*-value?
	- b. Move slowly away from the *y*-axis toward the right. Record what is happening to the graph. What is happening to the *x-*value? What is happening to the *y*-value?
- 2 Given the equation for the graph:  $f(x) = \frac{1}{x}$ .
	- a. Explain how the graph changes as the *x*-value comes closer and closer to zero from the negative side and from the positive side.
	- b. Why is there an asymptote at  $x = 0$ ?
	- c. What is the restriction on the domain of the function? Why?

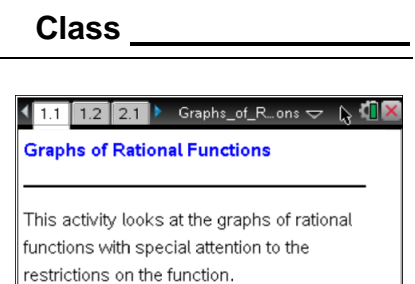

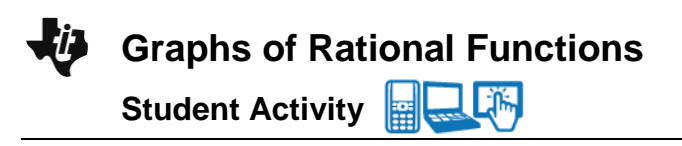

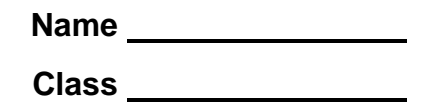

- d. Explain how the graph changes as the *x*-value becomes infinitely large (approaches positive infinity). Why does this happen?
- e. Explain how the graph changes as the *x*-value becomes infinitely small (approaches negative infinity). Why does this happen?
- f. What is the restriction on the range of the function? Why?

## **Move to page 2.1.**

Grab and drag point *P* across the screen left and right. Notice the equation of the function listed below the graph.

- 3. Why are the asymptotes dotted and not solid lines?
- 4. Explain the relationship between the equation of the asymptote and the equation of the rational function.
- 5. What transformation is being done to the graph of the rational function  $f(x) = \frac{1}{x}$  as you move point *P*?
- 6. Move point P so that the asymptote is  $x = 3$ . Explain how the graph changes as the x-value becomes infinitely large or small (approaches positive or negative infinity). Is this answer different from your answers to question 2a and b?

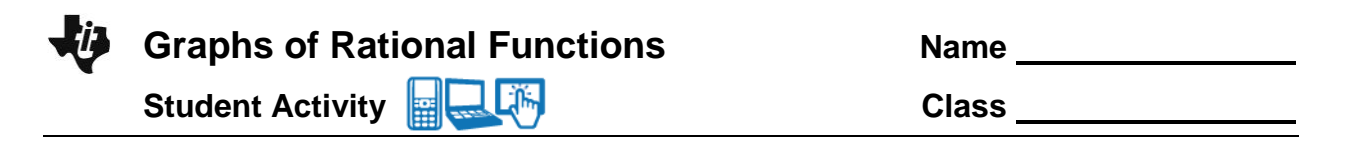

- 7. Write an equation of a rational function with a vertical asymptote at  $x = -2$ . What is the restriction on the domain for the equation?
- 8. What would be the equation of the function  $f(x) = \frac{1}{x+1}$ ,  $x \neq -1$  after a horizontal shift of 3 units to the right? Include the new restriction.

## **Move to page 3.1.**

Grab and drag points *P1* and *P2* across the screen from left to right. Notice the equation of the function listed below the graph.

- 9. What would be an equation of a rational function with the restrictions  $x \neq \pm 1$ ?
- 10. a. Describe what happens when *P1* = *P2*.
	- b. If  $P1 = P2 = 2$ , how does the graph differ from the graph of  $f(x) = \frac{1}{x-2}$ ,  $x \neq 2$ ?
- 11. How does the graph of the function  $f(x) = \frac{1}{x^2}$  $f(x) = \frac{1}{2}$ 1 *f x x*  $=$  $\frac{1}{x+1}$  differ from the rational functions we have looked at in this activity? You may want to use the Graph feature of the Scratchpad to explore this function or add a Graphs page to this activity.